Per guardare la video lezione clicca sul link sottostante <https://www.youtube.com/watch?v=OG6Q8Rg5sV0>

#### **IL SISTEMA DI NUMERAZIONE**

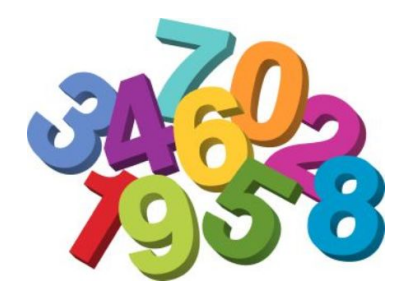

In generale, un sistema di numerazione è un insieme di simboli e regole che permettono di esprimere i numeri e, quindi, di contare. Esistono due categorie di sistemi di numerazione: i sistemi posizionali e quelli non posizionali.

I sistemi posizionali prendono il nome dal numero di simboli che utilizzano per rappresentare i numeri.

Oggi, in molte parti del mondo, per leggere e scrivere i numeri si usa il **sistema di numerazione decimale posizionale**.

Il sistema è chiamato **DECIMALE** perché è formato da **DIECI** cifre, cioè da dieci simboli diversi.

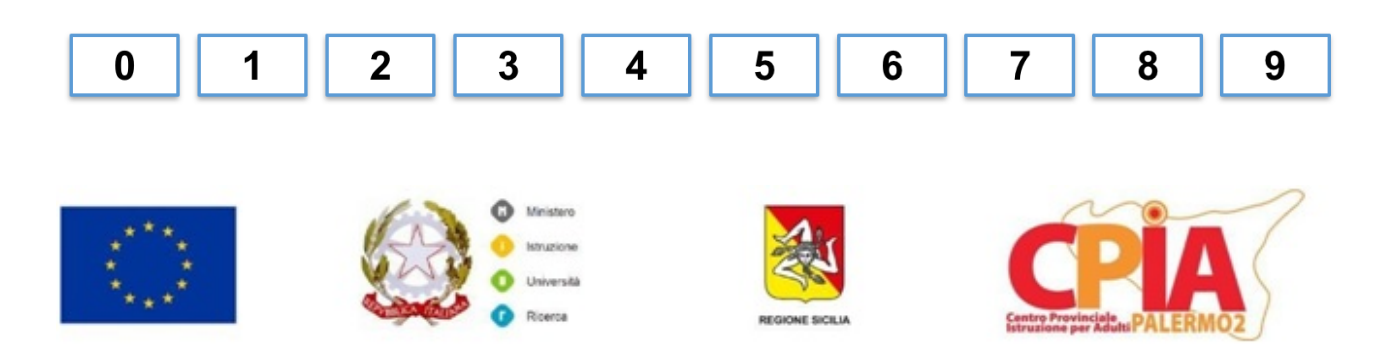

### **NUMERI PARI E DISPARI**

I numeri si dicono **PARI** se finiscono con 0, 2, 4, 6 e 8

I numeri si dicono **DISPARI** se finiscono con 1, 3, 5, 7 e 9

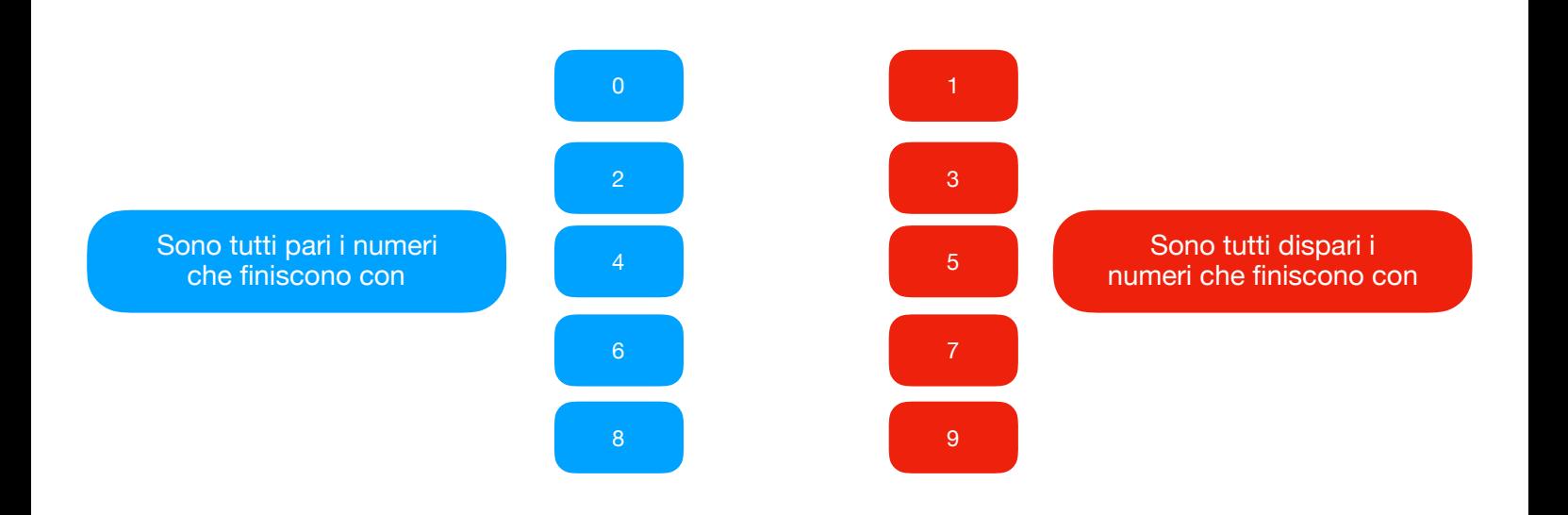

I numeri pari sono tutti i numeri MULTIPLI DI DUE, cioè quei numeri che si ottengono moltiplicando un numero intero per 2.

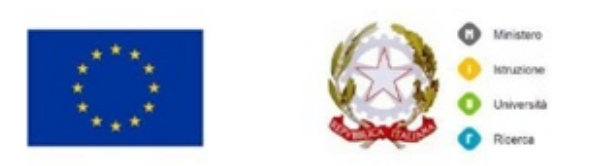

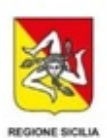

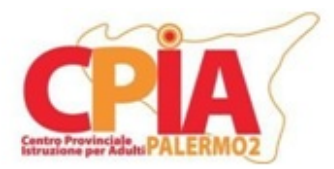

Il sistema si chiama inoltre **POSIZIONALE** perché il valore di ogni cifra dipende dalla **POSIZIONE** che occupa nel numero.

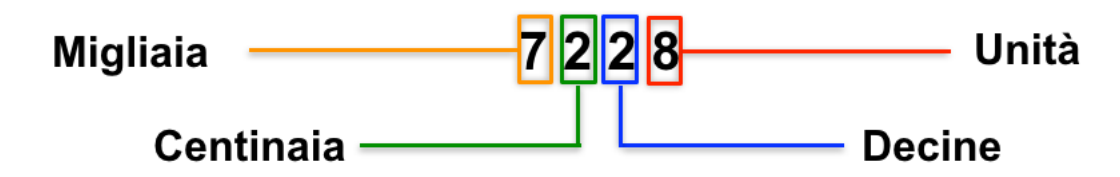

La prima cifra sulla sinistra è quella delle **UNITÀ**. I numeri da 1 a 9 sono composti esclusivamente da questa cifra.

La seconda cifra sulla sinistra è quella delle **DECINE**. I numeri da 10 a 99 sono composti da una cifra relativa alle unità e da una cifra relativa alle decine.

La terza cifra sulla sinistra è quella delle **CENTINAIA**. I numeri da 100 a 999 sono composti da una cifra relativa alle unità, da una cifra relativa alle decine e da una cifra relativa alle centinaia.

La quarta cifra sulla sinistra è quella delle **MIGLIAIA**. I numeri da 1000 a 9999 sono composti da una cifra relativa alle unità, da una cifra relativa alle decine, da una cifra relativa alle centinaia e da una cifra relativa alle migliaia.

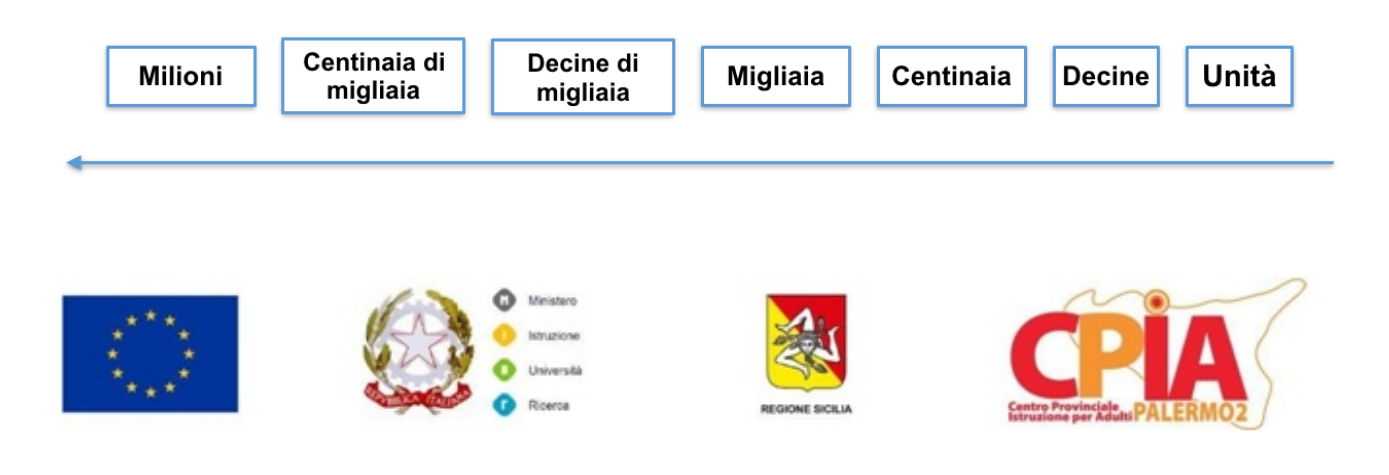

## **COME SI LEGGONO I NUMERI?**

I primi nove numeri (uno, due, tre, quattro, cinque, sei, sette, otto e nove) costituiscono le unità.

Aggiungendo una unità al nove si ottiene il dieci. L'unione di dieci unità prende il nome di decina.

Si prosegue contando per decine ripercorrendo quanto visto per le unità: una decina o dieci, due decine o venti, tre decine o trenta, ..., nove decine o novanta. I numeri compresi tra 10 e 99 si leggono dichiarando il numero di decine che contengono e aggiungendo il nome delle unità che seguono:

**65** si legge **sessanta cinque**

**27** si legge **venti sette**

Fanno eccezione i numeri compresi tra dieci e venti che sono espressi come undici, dodici, tredici, quattordici, quindici, sedici, diciassette, diciotto e diciannove (non come dieci uno, dieci due, ...).

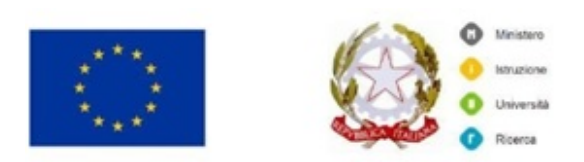

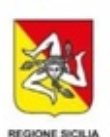

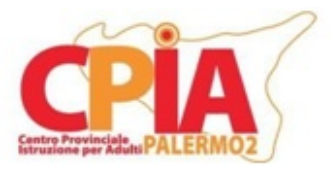

L'unione di dieci decine prende il nome di centinaia. I numeri compresi tra 100 e 999 si leggono indicando il numero di centinaia che contengono e aggiungendo il nome del numero minore di cento che li completano:

#### **145** si legge **cento quaranta cinque**

### **563** si legge **cinquecento sessanta tre**

Dieci centinaia compongono un migliaio. I numeri compresi tra 1000 e 9999 si leggono esprimendo in successione le cifre, con il loro valore posizionale, iniziando da sinistra, con i nomi di migliaia, centinaia, decine e unità.

### **5626** si legge **cinquemila seicento venti sei**

Dieci migliaia formano una decina di migliaia. Cento migliaia sono le centinaia di migliaia. Mille migliaia compongono un milione. Dieci milioni formano una decina di milioni. Cento milioni costituiscono le centinaia di milioni. Mille milioni formano un miliardo.

Per leggere o scrivere un numero che abbia più di quattro cifre, lo si divide mentalmente in gruppi di tre cifre (classe) iniziando da destra. Poi si legge ogni gruppo di cifre, partendo da sinistra, attribuendo il nome della classe di appartenenza.

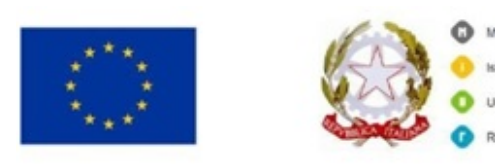

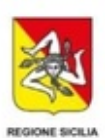

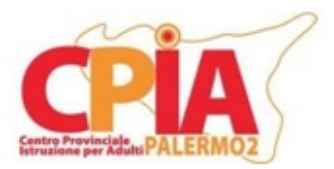

## **I NUMERI DECIMALI**

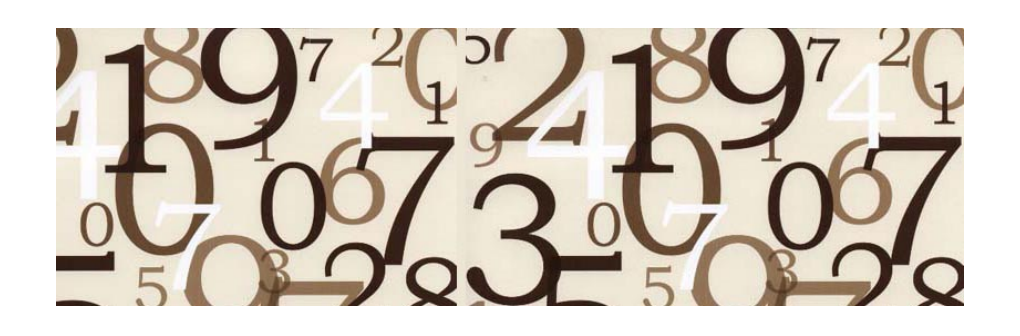

Un numero decimale è costituito da una parte **INTERA** e da una parte **DECIMALE**.

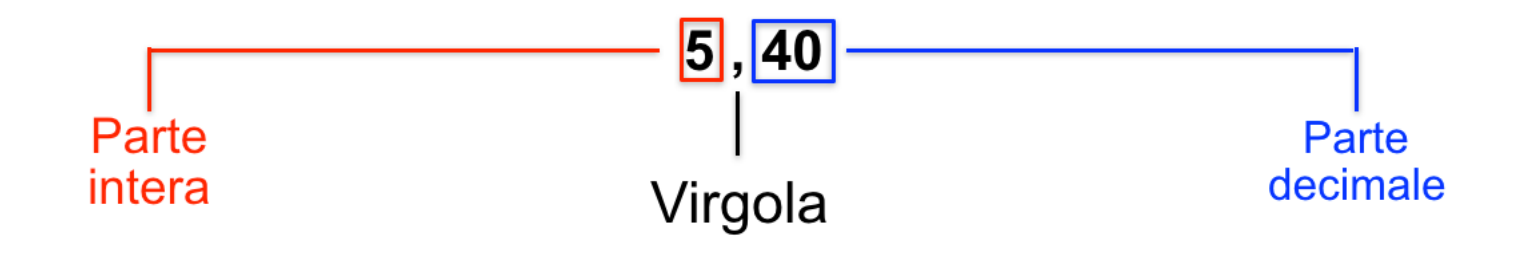

Il separatore decimale, cioè il simbolo utilizzato per separare la parte intera della parte decimale, usato in matematica è la **VIRGOLA**. Nei paesi anglosassoni e nei sistemi di calcolo e di programmazione (computer) la virgola è sostituita dal PUNTO.

Nel sistema di numerazione decimale ogni unità può essere suddivisa in dieci parti. Ognuna di queste parti rappresenta un **DECIMO**.

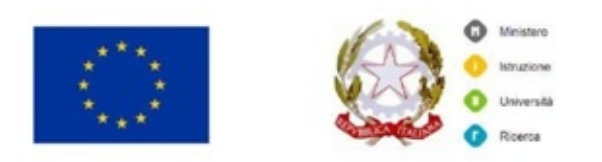

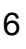

Suddividendo un decimo in dieci parti uguali, ognuna di queste parti rappresenta un **CENTESIMO** dell'unità di partenza.

Suddividendo un centesimo in dieci parti uguali, ognuna di queste parti rappresenta un **MILLESIMO** dell'unità di partenza.

Gli zeri che seguono l'ultima cifra decimale sono ininfluenti e sono detti zeri non significativi. Questi possono essere tralasciati nella scrittura del numero.

Il sistema posizionale assicura che ad ogni posizione dopo la virgola corrisponda un preciso valore per ogni cifra.

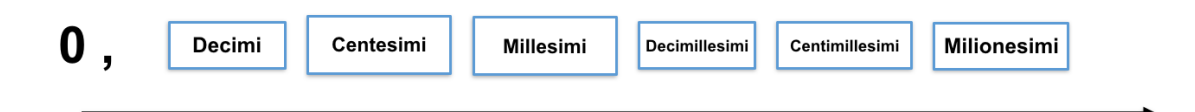

Per leggere o scrivere a parole un numero decimale si legge prima la parte intera, si fa seguire la parola "virgola" oppure la congiunzione "e" e si legge la parte decimale, seguita dal nome della sua ultima cifra.

Quindici e quattro decimi si scrive 15,4 (oppure 15.4 in notazione anglosassone)

Tre e nove centesimi si scrive 3,09

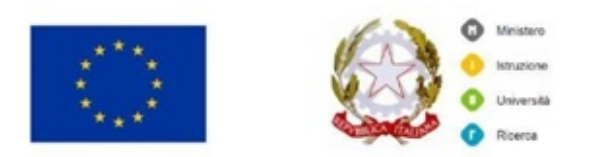

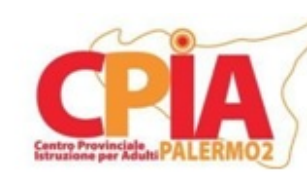

**I NUMERI ROMANI (facoltativa)**  $\prod_{\mathbf{p}} \cdot \prod_{\mathbf{p}} \cdot \prod_{\mathbf{q}} \cdot \mathbf{N} \cdot \mathbf{V}$  $\text{Var} \cdot \text{Var} \cdot \text{Var}$  $\sum_{\mathbf{m}} \cdot \sum_{\mathbf{m}} \cdot \mathbf{m} \cdot \mathbf{m} \cdot \mathbf{m}$ 

Ricordiamo che i numeri sono dei **simboli** creati dall'uomo per comunicare (dare informazioni sulle quantità), fare calcoli, memorizzare ed elaborare determinate informazioni.

Nelle lezioni precedenti abbiamo imparato le regole del "sistema decimale posizionale", costituito da dieci cifre (0, ,1, 2, 3, 4, 5, 6, 7, 8, 9) create in India tra il 400 a.C. e il 400 d.C. e diffuse in occidente (Europa) dagli arabi intorno al 900 d.C.

Prima della diffusione di questi simboli e del sistema di numerazione decimale, in Europa era diffuso l'impiego dei **numeri romani** (I, II, III.... M). Mentre il sistema di numerazione moderno è ti tipo posizionale, il sistema di numerazione romano era di tipo additivo / sottrattivo. Inoltre, nel sistema romano, non era previsto nessun simbolo per rappresentare il numero 0.

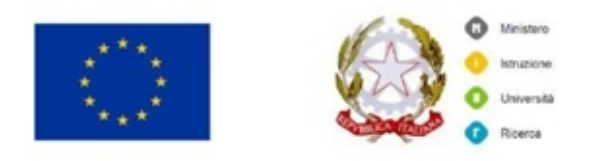

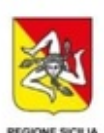

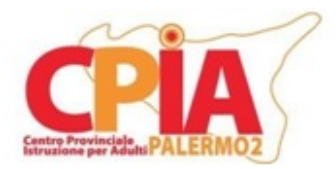

Ricordiamo che, nella numerazione posizionale ogni simbolo (cifra) cambia valore a seconda della sua posizione all'interno di un generico numero.

Nella numerazione additiva/sottrattiva, invece, ogni simbolo mantiene il proprio valore anche cambiando posizione all'interno di un generico numero. Tuttavia la sua posizione determina il suo compito: se un simbolo si trova a destra viene sommato (addizione) ai simboli che sono a sinistra, mentre se si trova a sinistra viene sottratto (sottrazione) a quelli che sono a destra.

I simboli utilizzati dagli Antichi Romani per definire i numeri sono solo sette: I, V, X, L, C, D, M.

**I** equivale a **1 V** equivale a **5 X** equivale a **10 L** equivale a **50 C** equivale a **100 D** equivale a **500 M** equivale a **1000**

Finché vengono letti singolarmente sono facili da capire. Ma per rappresentare altri numeri si deve far ricorso alla loro unione e alle operazioni di addizione e sottrazione.

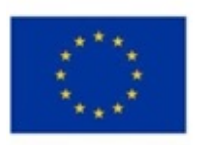

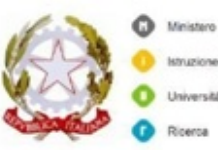

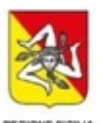

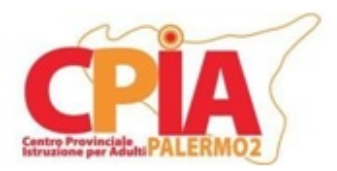

Vediamo qualche esempio.

Per fare il **2** basterà sommare due volte l'1 (1+1) e si avrà quindi **II**.

Per fare il **3** basterà sommare tre volte l'1 (1+1+1) e si avrà quindi **III**.

Il 4 cambia sistema. Anziché mettere quattro stanghette, i Romani avevano stabilito di togliere una stanghetta (unità) al cinque, ponendo l'unità a sinistra (come abbiamo detto prima nella numerazione additiva, a destra sommi e a sinistra sottrai).

Per fare il **4** basterà sottrarre l'uno dal cinque (5-1) e si avrà quindi **IV**.

Per il **6** si ritorna a sommare le unità, quindi: **VI** (5+1). Stesso discorso per il **7** e l'**8**: **VII** e **VIII**. Al **9** si ritorna a sottrarre, come visto per il numero quattro, quindi: **IX** (cioè dieci meno uno).

Con lo stesso procedimento otterremo i numeri più grandi.

 $12 = XII$  (dieci più due)  $53 = LIII$  (cinquanta più tre)  $101 = CI$  (cento più uno) 502 = DII (cinquecento più due)  $1003 = \text{MIII}$  (mille più tre)

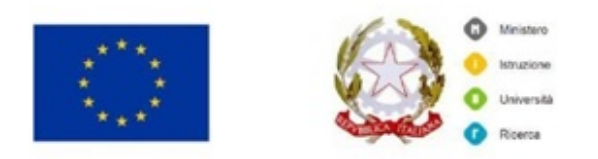

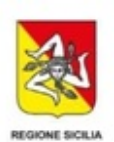

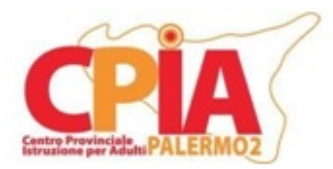

Per guardare la video lezione clicca sul link sottostante <https://www.youtube.com/watch?v=0FrDpA2tK98>

## **LE QUATTRO OPERAZIONI FONDAMENTALI** ADDIZIONE E SOTTRAZIONE

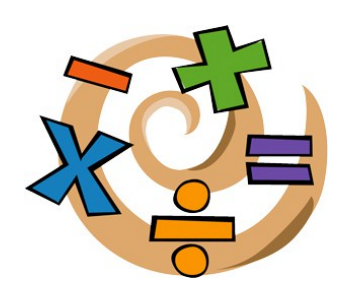

Una *operazione aritmetica*, in matematica, è un'operazione tra numeri. Partendo da almeno due numeri, detti «operandi», si ottiene un unico risultato (che è anch'esso un numero). Il risultato ottenuto dipende ovviamente dal tipo di operazione effettuata.

Ogni operazione è identificata da un **simbolo**, chiamato **operatore**. Si ricorda che un generico simbolo è un segno corrispondente a contenuti o valori particolari o universali. Un simbolo è quindi un segno con un significato condiviso da un vasto gruppo di persone.

I quattro operatori aritmetici relativi alle quattro operazioni fondamentali sono:

- $Pi\mathbf{\hat{u}}$ : + (addizione)
- Meno: (sottrazione)
- Per:  $\times$  (moltiplicazione)

Diviso:  $\div$  (divisione)

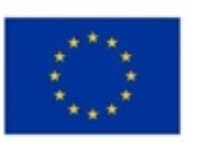

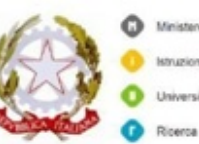

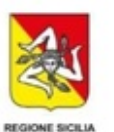

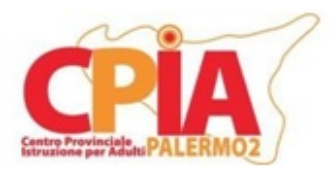

Oltre all'operazione diretta, esiste l'operazione inversa che permette di risalire dal risultato ai numeri iniziali.

L'**addizione** è l'operazione che fa corrispondere a due (o più) numeri un terzo numero, ottenuto contando di seguito al primo tante unità quante ne indica il secondo. Consideriamo l'addizione  $3 + 4 = 7$ .

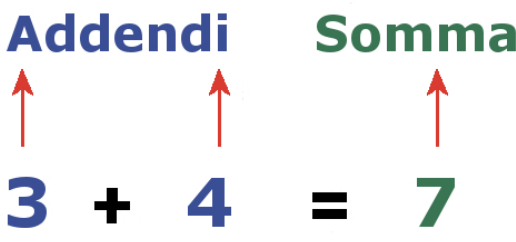

I numeri 3 e 4 si dicono **addendi** dell'addizione, il numero 7, risultato dell'operazione, si dice **somma**.

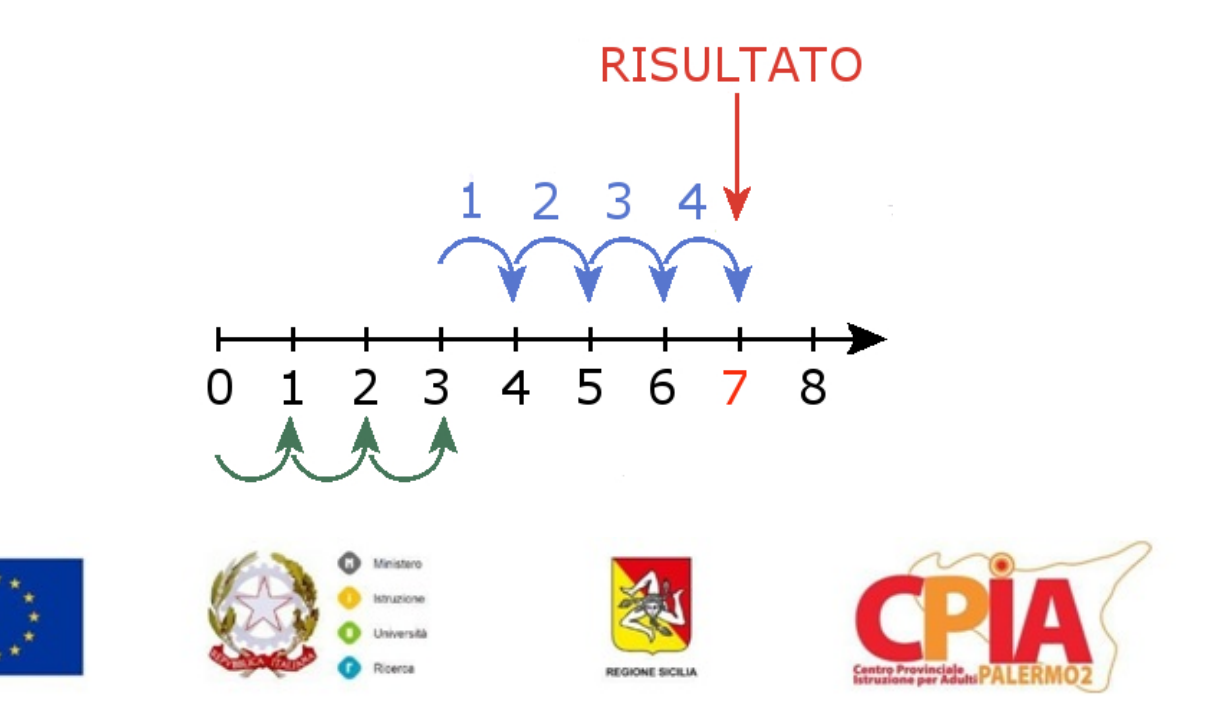

La **sottrazione** è l'operazione che fa corrispondere a due numeri un terzo numero, che addizionato al secondo dà per risultato il primo. Consideriamo la sottrazione 12 − 8 = 4.

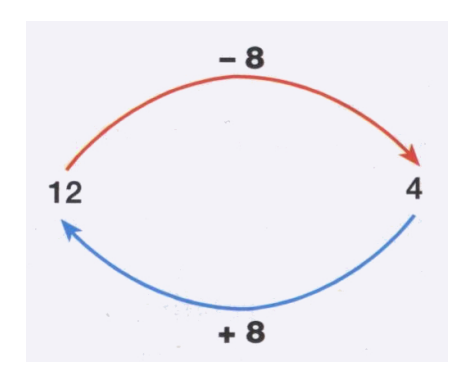

Il risultato dell'operazione è pari a 4 perché questo numero, addizionato al numero 8, restituisce il numero iniziale, ovvero il numero 12. La sottrazione è dunque l'operazione inversa dell'addizione.

Il numero 12, ovvero il primo numero della sottrazione, si dice **minuendo** mentre il secondo numero, in questo caso il numero 8, si dice **sottraendo**. Il numero 4, risultato dell'operazione, si dice **differenza** o **resto**.

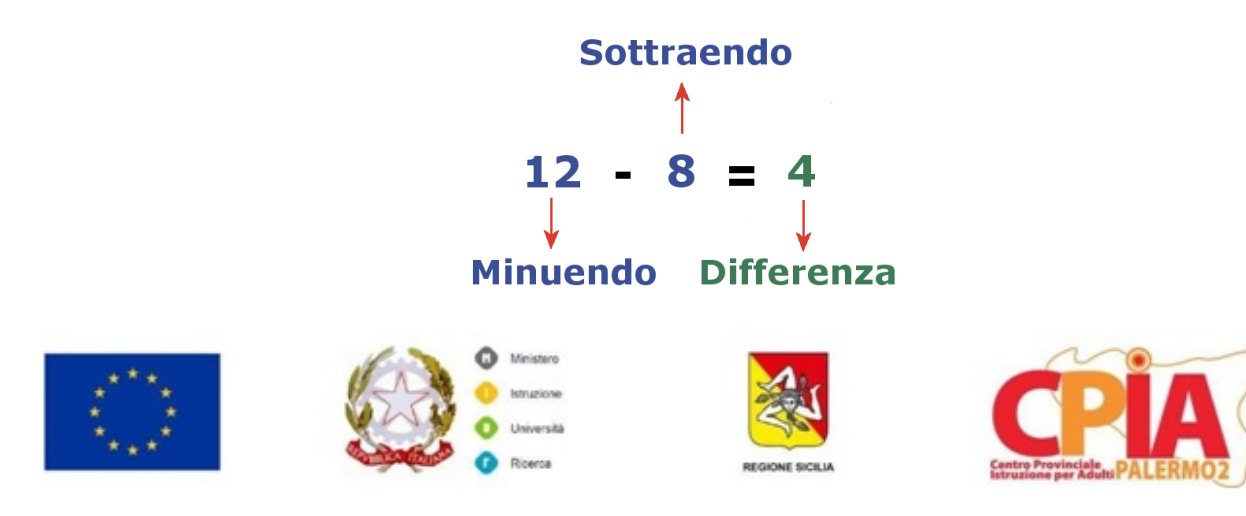

Possiamo eseguire la sottrazione fra i numeri 12 e 8 anche utilizzando la semiretta dei numeri.

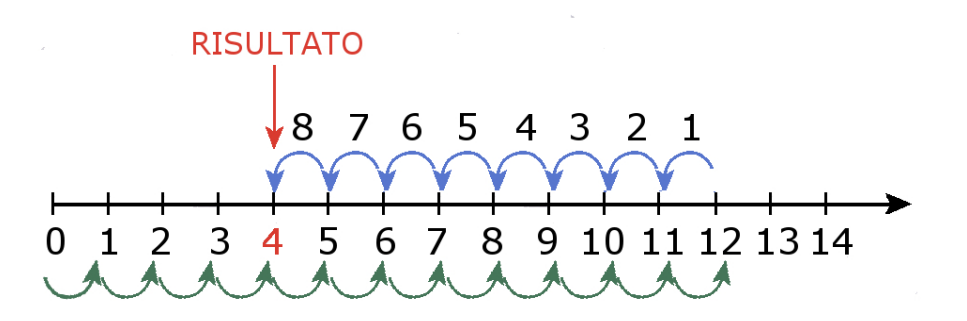

Dobbiamo partire da zero e spostarci verso destra del numero di unità corrispondente al minuendo, in questo caso 12 unità. A questo punto dovremo spostarci verso sinistra (cioè verso lo zero) di tante unità quante quelle del sottraendo, in questo caso 8 unità. In questo modo arriveremmo al numero 4, ovvero il risultato cercato.

Osserviamo che non è possibile svolgere l'operazione di sottrazione con qualsiasi coppia di numeri. Ad esempio, non possiamo calcolare la differenza 5 − 7 perché nessun numero naturale, addizionato a 7 dà come risultato 5.

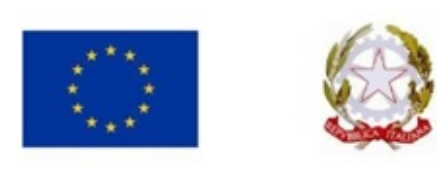

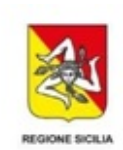

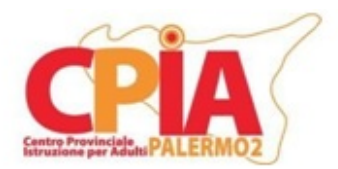

**LE QUATTRO OPERAZIONI FONDAMENTALI** MOLTIPLICAZIONE E DIVISIONE

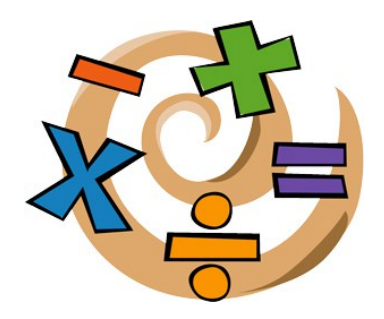

La **moltiplicazione** è l'operazione che fa corrispondere a due numeri un terzo numero, ottenuto eseguendo l'addizione di tanti addendi uguali al primo, quanti ne indica il secondo. Il simbolo dell'operatore relativo alla moltiplicazione è il × (per) ma, vista la somiglianza con la lettera dell'alfabeto "x", si preferisce spesso utilizzare il simbolo • (punto).

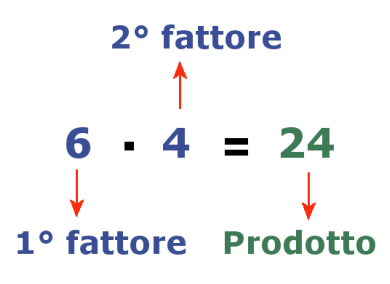

I numeri 6 e 4 dell'esempio precedente si dicono rispettivamente **moltiplicando** e **moltiplicatore** oppure **primo fattore** e **secondo fattore**; il risultato dell'operazione, si dice **prodotto** o **resto**.

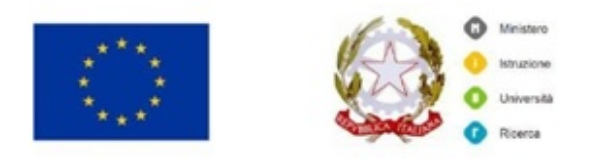

Consideriamo il prodotto 2 • 5. Per ricavare il prodotto dobbiamo sommare tanti addendi uguali al primo quanti ne indica il secondo:

 $2 + 2 + 2 + 2 + 2 = 10$  quindi  $2 \cdot 5 = 10$  oppure  $5 \cdot 2 = 10$ 

In una moltiplicazione, se uno dei due fattori è il numero 1, il prodotto è uguale all'altro fattore. Per questo il numero 1 è l'**elemento neutro** della moltiplicazione.

$$
6 \bullet 1 = 6
$$

Il prodotto di due fattori è uguale a zero se e solo se almeno uno dei fattori è uguale a zero.

$$
12 \bullet 0 = 0
$$

Il numero 0 è detto **elemento assorbente** della moltiplicazione.

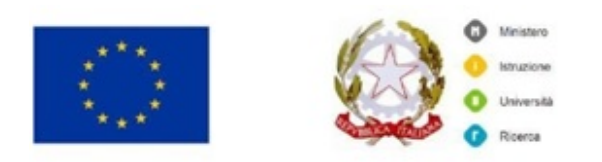

La **divisione** è l'operazione che fa corrispondere a due numeri, di cui il secondo deve essere diverso da zero, un terzo numero che moltiplicato per il secondo dà come risultato il primo. Il simbolo dell'operatore relativo alla divisione è il : (diviso) ma, vista la somiglianza con il simbolo di punteggiatura (due punti) della lingua scritta, si preferisce spesso utilizzare il simbolo ÷ (anch'esso chiamato diviso).

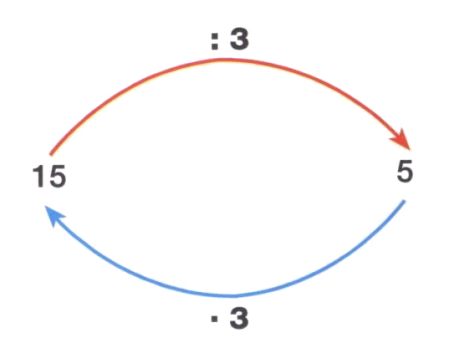

Il risultato dell'operazione è pari a 5 perché questo numero, moltiplicato per il numero 3, restituisce il numero iniziale, ovvero il numero 15. La divisione è dunque l'operazione inversa della moltiplicazione.

I numeri 15 e 3 dell'esempio precedente si dicono rispettivamente **dividendo** e **divisore** e il numero 5, risultato dell'operazione, si dice **quoto** o **quoziente**.

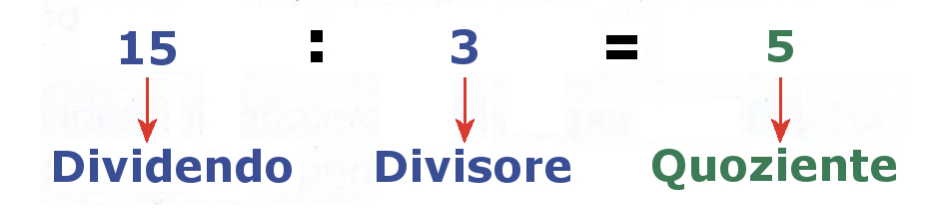

Osserviamo che non sempre il risultato di una divisione è esatto.

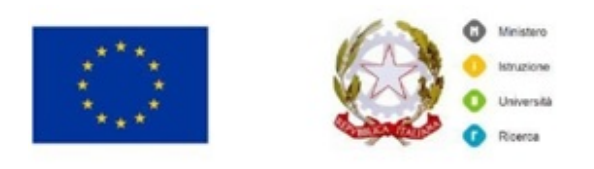

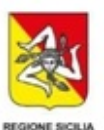

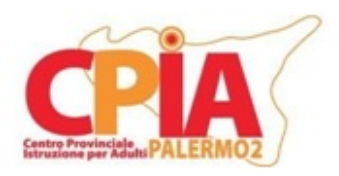

Per guardare la video lezione clicca sul link sottostante <https://www.youtube.com/watch?v=NRNCmreeY4s>

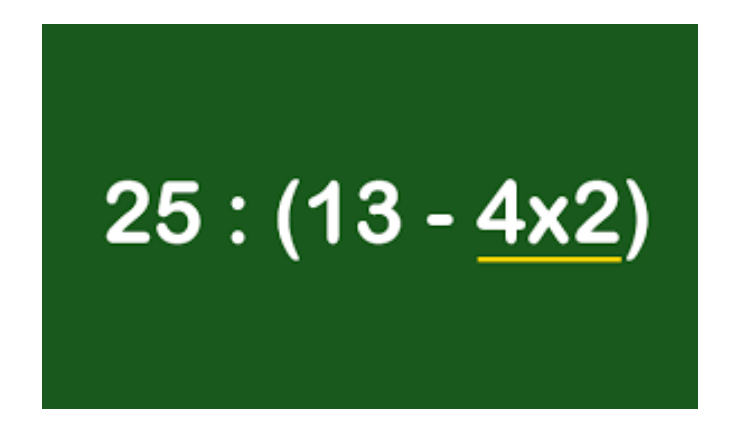

## **LE ESPRESSIONI ARITMETICHE**

Una espressione aritmetica è una successione di operazioni (addizioni, sottrazioni, moltiplicazioni, divisioni) da eseguire su più numeri.

Possiamo inoltre dire che ogni numero è separato da un simbolo di operazione, ed eventualmente compreso all'interno di opportune parentesi.

#### **Ordine delle operazioni in espressioni senza parentesi**

Nelle espressioni è molto importante l'ordine con cui vengono eseguite le operazioni.

In un'espressione aritmetica senza parentesi prima si eseguono le potenze, poi moltiplicazioni e divisioni, infine addizioni e sottrazioni.

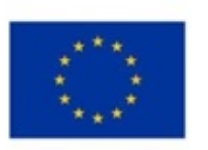

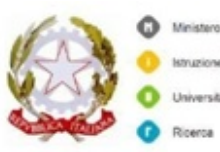

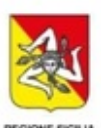

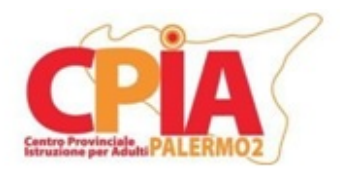

### **Parentesi tonde, quadre, graffe**

Le parentesi sono un sottoinsieme dell'espressione, determinano delle "precedenze" nel calcolo. Dunque anche le parentesi danno delle informazioni sull'ordine delle operazioni.

Vanno eseguite in questo modo:

prima si eseguono le operazioni dentro le parentesi tonde (seguendo la regola scritta più sopra, sulle espressioni senza parentesi) poi si eseguono le operazioni dentro quadre e infine si eseguono le operazioni dentro le graffe

Le parentesi vanno tolte solamente quando sono state eseguite tutte le operazioni al loro interno e dunque sarà rimasto un solo numero.

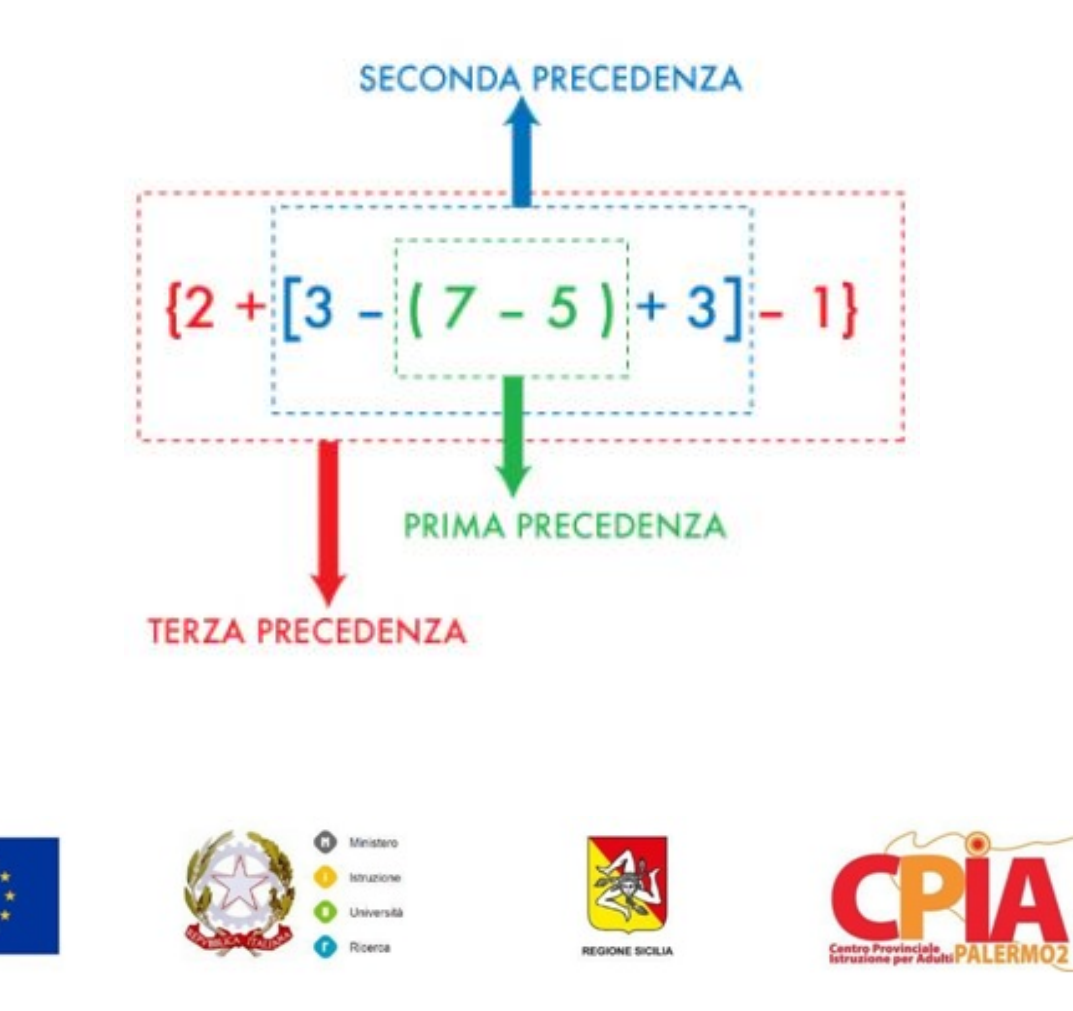